# Państwowe Gospodarstwo Wodne Wody Polskie

https://przetargi.wody.gov.pl/wp/postepowania-przetargow/r7093,quotAwaryjne-udroznienie-drogi-wodnej-rzeki-Odry-zeglownej-klasy-Ia-w-m-Raciborz.html 03.05.2024, 08:02

Strona znajduje się w archiwum.

# "Awaryjne udrożnienie drogi wodnej rzeki Odry żeglownej klasy Ia w m. Racibórz w km. 51+800 – 55+000 – usuwanie powalonych drzew"

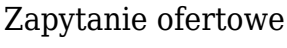

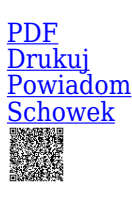

**Ogłaszający** 

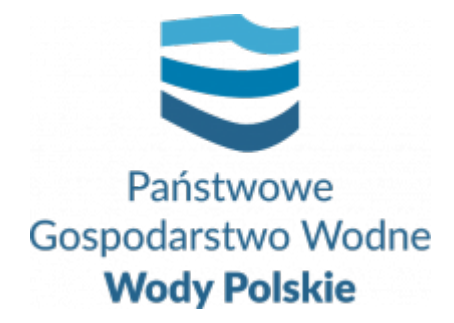

Zarząd Zlewni w Gliwicach Robotnicza 2 44-100 Gliwice

0 dni 0 godziny 0 minuty 0 sekundy

**Etap postępowania** Postępowanie zakończone

**Numer postępowania** GL.ROZ.2811.182.2021.30E

> **Klasyfikacja ofert** brutto PLN

**Data publikacji** 10.06.2021 15:00

**Termin złożenia oferty** 17.06.2021 09:00

### Opis przedmiotu zamówienia

Przedmiotem zamówienia jest wykonanie prac na zadaniu pn.: "Awaryjne udrożnienie **drogi wodnej rzeki Odry żeglownej klasy Ia w m. Racibórz w km. 51+800 – 55+000 – usuwanie powalonych drzew".**

Opis przedmiotu zamówienia stanowi Załącznik nr 1 do przedmiotowego Zapytania ofertowego.

# Zdolność do prowadzenia działalności zawodowej

Zamawiający nie stawia szczegółowego warunku w tym zakresie.

# Sytuacja ekonomiczna i finansowa

Zamawiający nie stawia szczegółowego warunku w tym zakresie.

# Zdolność techniczna i kwalifikacje zawodowe

Wykonawca złoży wykaz robót (zgodnie z zał. nr 5) potwierdzający, że w okresie ostatnich 5 lat przed upływem terminu składania ofert, a jeżeli okres prowadzenia działalności jest krótszy wykonał w tym okresie, co najmniej jedną robotę polegającą na wykonaniu prac w zakresie przedstawionym w Opisie przedmiotu zamówienia oraz Przedmiarze robót o wartości **nie mniejszej niż 25.000,00 zł brutto**.

Przedmiot zamówienia powinien być realizowany przez wykwalifikowanych pracowników.

# Warunki realizacji umowy

Warunki realizacji umowy zostały określone we wzorze umowy stanowiącym Załącznik nr 3 do przedmiotowego Zapytania ofertowego.

# Informacje dodatkowe

Wykonawca może złożyć tylko jedną Ofertę.

*Kompletna Oferta musi zawierać:*

- 1. Formularz ofertowy (Załącznik nr 4);
- 2. Wykaz robót (Załącznik nr 5);
- 3. Kosztorys ofertowy **szczegółowy**.

Osoba wskazana do kontaktu:

Pan Mirosław Marzec, nr tel. 661 446 662.

Oferty należy składać za pośrednictwem Platformy Zakupowej zwanej dalej "Platformą"- pod adresem https://przetargi.wody.gov.pl/ w zakładce "Postępowania przetargowe", opcja "Zapytania ofertowe i konkursy", do dnia **17.06.2021 r.** do godziny **09:00**.

#### Branże CPV

45246400-7 - Roboty w zakresie ochrony przeciwpowodziowej

### Pliki do pobrania

**[Zapytanie ofertowe GL.ROZ.2811.182.2021.30E](https://przetargi.wody.gov.pl/wp/postepowania-przetargow/download/33489,Zapytanie-ofertowe-GLROZ2811182202130E.html)** [pdf, 234.16 KB](https://przetargi.wody.gov.pl/wp/postepowania-przetargow/download/33489,Zapytanie-ofertowe-GLROZ2811182202130E.html) **[Załącznik nr 1 Opis przedmiotu zamówienia](https://przetargi.wody.gov.pl/wp/postepowania-przetargow/download/33511,Zalacznik-nr-1-Opis-przedmiotu-zamowienia.html)** [pdf, 1.17 MB](https://przetargi.wody.gov.pl/wp/postepowania-przetargow/download/33511,Zalacznik-nr-1-Opis-przedmiotu-zamowienia.html) **[Załącznik nr 2 Przedmiar robót](https://przetargi.wody.gov.pl/wp/postepowania-przetargow/download/33512,Zalacznik-nr-2-Przedmiar-robot.html)** [pdf, 365.3 KB](https://przetargi.wody.gov.pl/wp/postepowania-przetargow/download/33512,Zalacznik-nr-2-Przedmiar-robot.html) **[Załącznik nr 3 Wzór umowy](https://przetargi.wody.gov.pl/wp/postepowania-przetargow/download/33513,Zalacznik-nr-3-Wzor-umowy.html)** [pdf, 371.02 KB](https://przetargi.wody.gov.pl/wp/postepowania-przetargow/download/33513,Zalacznik-nr-3-Wzor-umowy.html) **[Załącznik nr 4 Formularz ofertowy](https://przetargi.wody.gov.pl/wp/postepowania-przetargow/download/33514,Zalacznik-nr-4-Formularz-ofertowy.html)** [docx, 24.26 KB](https://przetargi.wody.gov.pl/wp/postepowania-przetargow/download/33514,Zalacznik-nr-4-Formularz-ofertowy.html) **[Załącznik nr 5 Wykaz robót](https://przetargi.wody.gov.pl/wp/postepowania-przetargow/download/33515,Zalacznik-nr-5-Wykaz-robot.html)** [doc, 31 KB](https://przetargi.wody.gov.pl/wp/postepowania-przetargow/download/33515,Zalacznik-nr-5-Wykaz-robot.html) **[Wybór najkorzystniejszej oferty](https://przetargi.wody.gov.pl/wp/postepowania-przetargow/download/34253,Wybor-najkorzystniejszej-oferty.html)** [pdf, 242.11 KB](https://przetargi.wody.gov.pl/wp/postepowania-przetargow/download/34253,Wybor-najkorzystniejszej-oferty.html) Dodano po publikacji w dniu 17.06.2021 10:34:37

### Komunikaty zamawiającego

**Data**

**Opublikowane przez**

**Treść**

17.06.2021 10:34:37

Krzysztof Maćkowiak

Informacja o wyborze oferty najkorzystniejszej

Postępowanie zakończone

# Wybór oferty

#### Zakład Budownictwa Wodnego i Konserwacji BUDWOD s.c. Adam Adamiak i Dawid Adamiak

Osiedlowa 13 47-206 Kędzierzyn-Koźle

### **Jestem nowym użytkownikiem** i chcę korzystać z usług serwisu.

 $\boxtimes$   $_{\rm Zarejestruj \,siq}$ 

lub załóż konto uproszczone i loguj się tylko przez link

**Szybka rejestracja** 

### Posiadam już konto

E-mail lub Login

Hasło

Zapamiętaj mnie

[Przypomnij hasło](https://przetargi.wody.gov.pl/wp/passrecover?module=auctions) [Ponownie wyślij link aktywacyjny](https://przetargi.wody.gov.pl/wp/register/activate,Ponownie-wyslij-link-aktywacyjny.html?module=auctions)

Postępowanie prowadzone **z wyłączeniem** przepisów Ustawy Prawo Zamówień Publicznych.